## **Gong - Funcionalidad #327**

## **Cambiar mensaje de informacion de administracion proyecto**

2010-06-17 09:19 - Jaime Ortiz

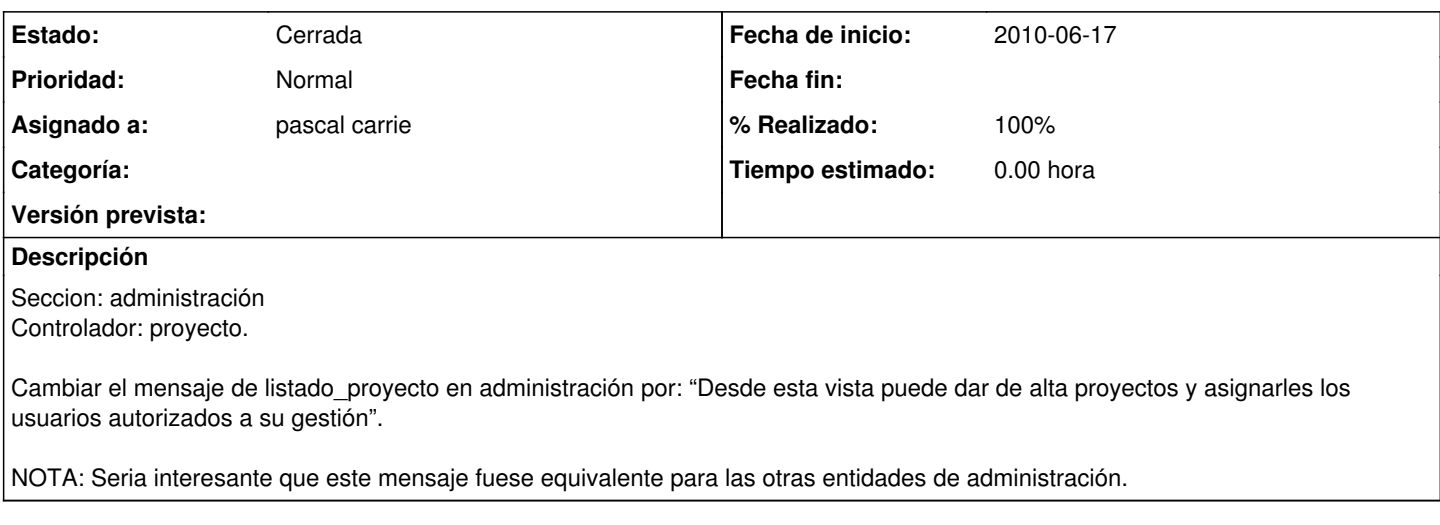

## **Histórico**

## **#1 - 2010-07-05 10:35 - pascal carrie**

*- Estado cambiado Nueva por Cerrada*

*- % Realizado cambiado 0 por 100*